### Interactive Part Locator

## HP Pavilion Gaming TG01-000

### Welcome to the interactive part locator for the HP Pavilion Gaming TG01-000

#### **Here's how to use it…**

[System Views](#page-1-0) (Click the link to navigate to the views) On this page you will find large icons of each of the external views of this product. To view a specific view in greater detail, simply click that view.

[Parts List](#page-2-0) (Click the link to navigate to the parts) On this page, you will find a list of all of the replaceable parts for this product. To view a specific part and its location in the product, click the part name in the list.

**That's it! On every page there is a link that brings you back to either the External Views or the Parts List, enabling you to navigate to whatever view or part you wish to review.**

Internal

## System Views

### <span id="page-1-0"></span>Back to Welcome Page

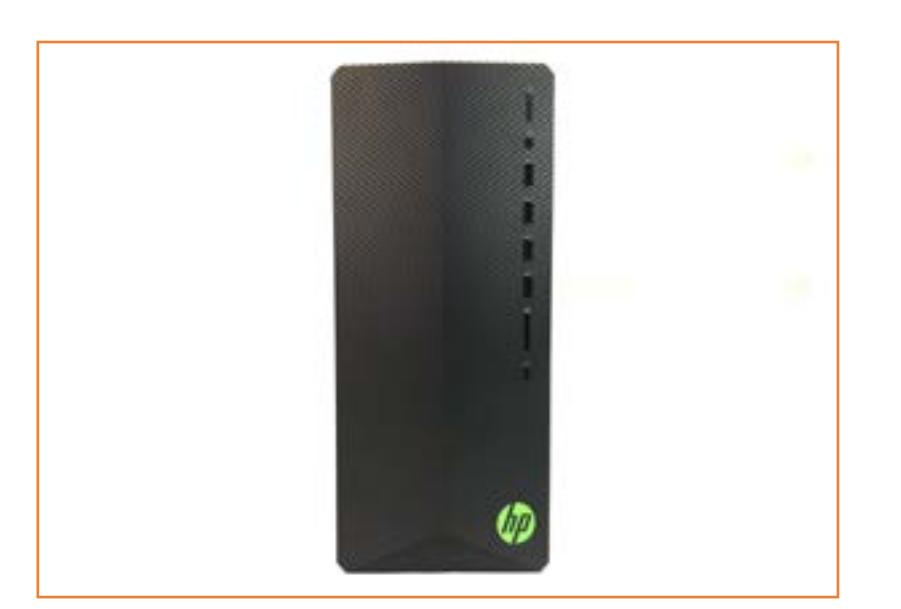

Front Rear Rear Right Rear

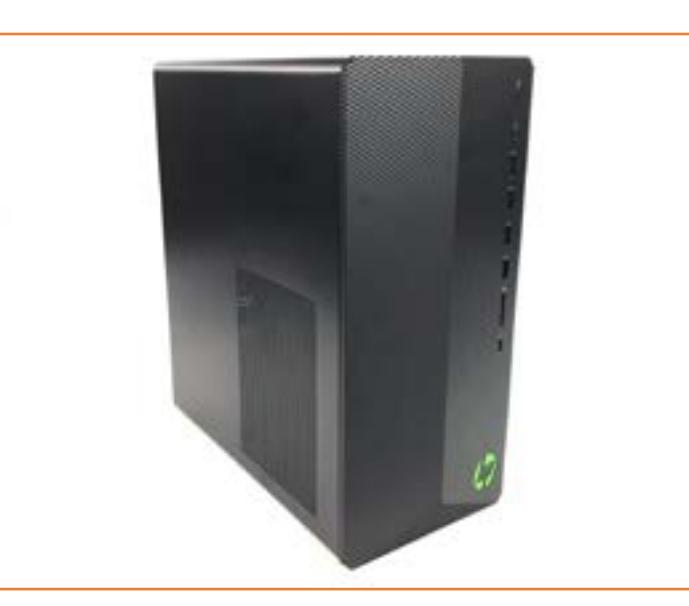

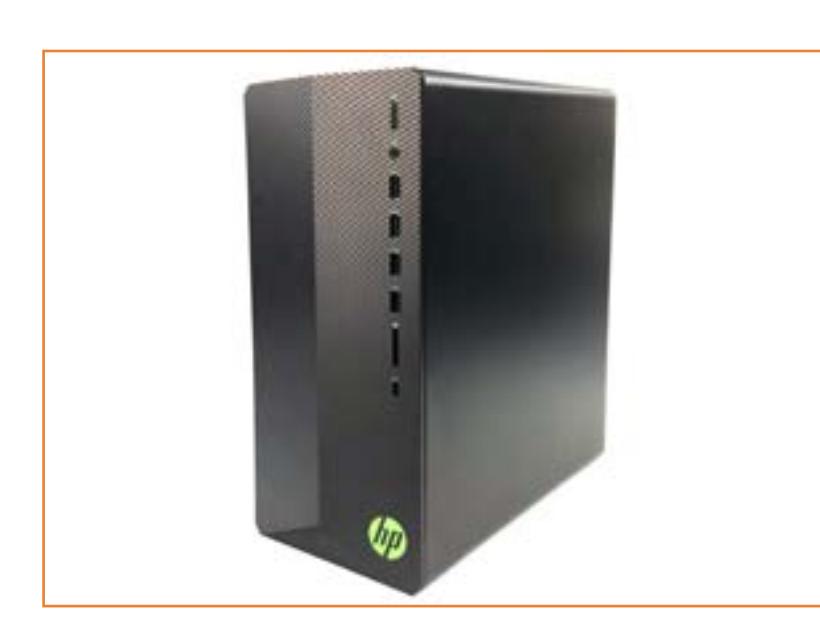

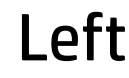

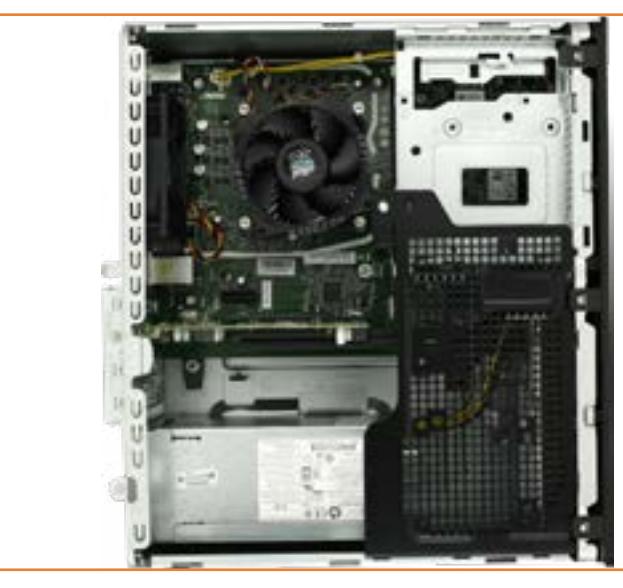

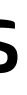

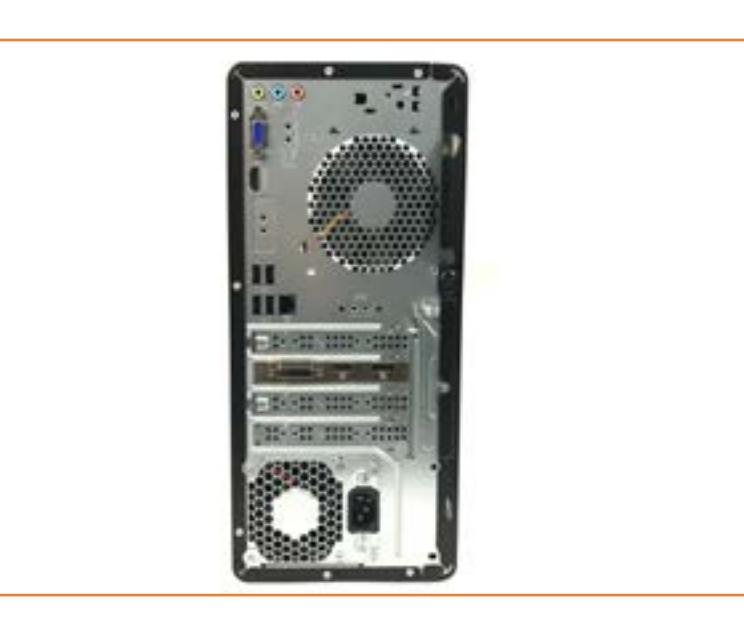

#### Back to Welcome Page

<span id="page-2-0"></span>Parts List Access Panel<br>
Front Bezel<br>
Expansion Card<br>
Drive Cage Bracket<br>
Drive Cage<br>
Memory Module(s)<br>
M.2 Solid State Drive<br>
M.2 WLAN Module<br>
Hard Disk Drive<br>
Power Supply<br>
Real-Lime Clock Battery<br>
System Fan<br>
Heatsink/Fan Assembly

### Front View

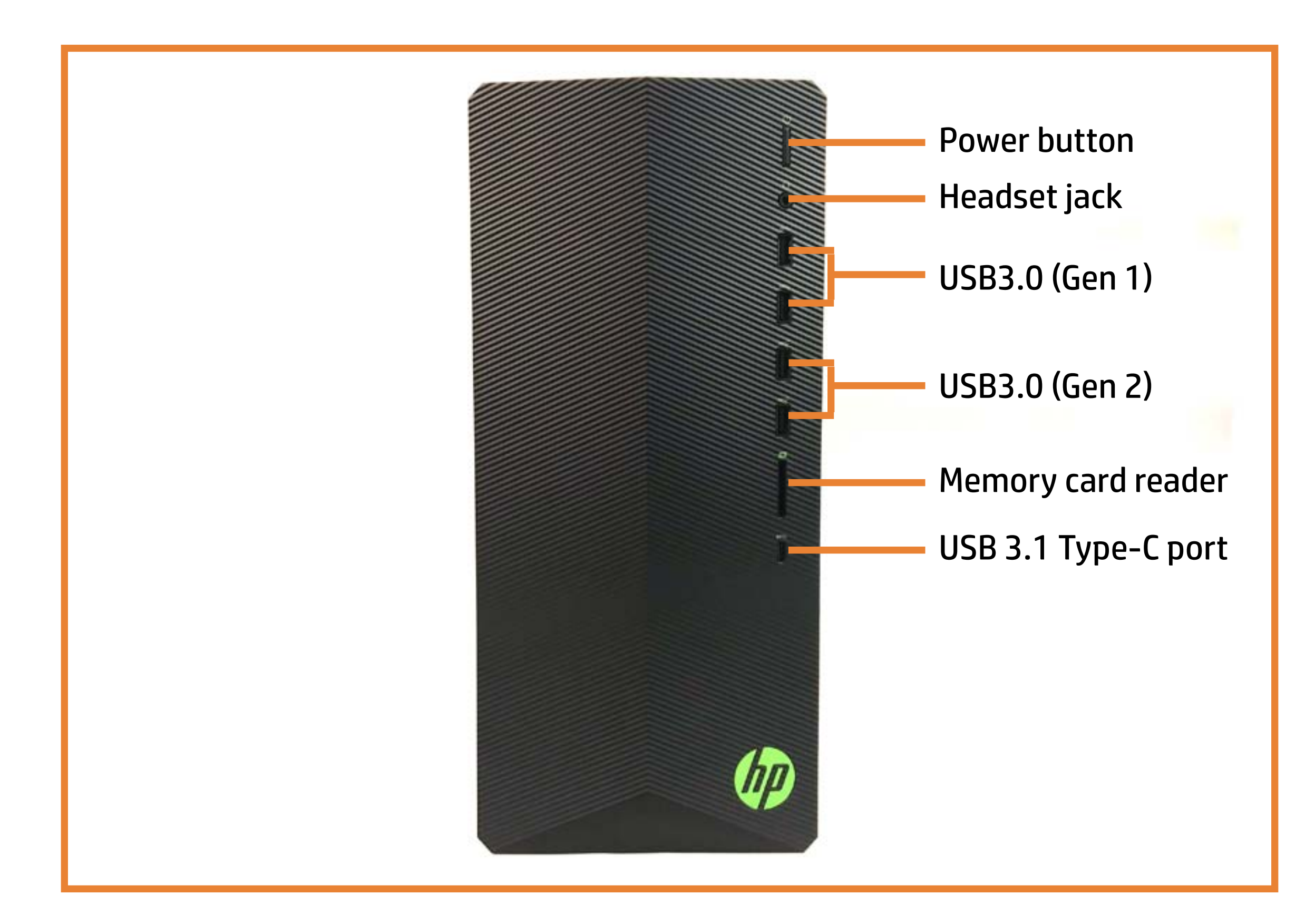

### Back to Welcome Page

## Left View

### Back to Welcome Page

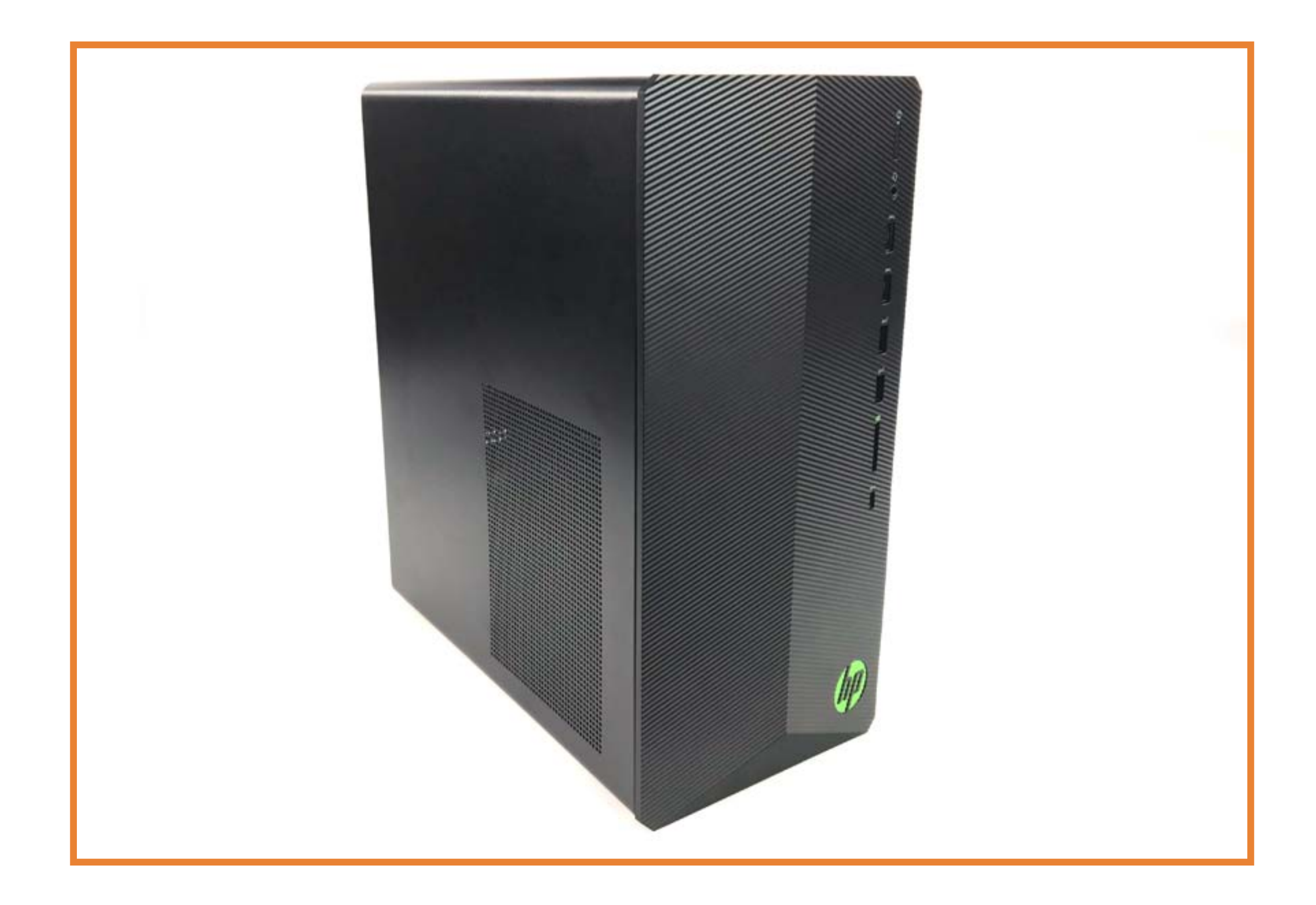

# Right View

### Back to Welcome Page

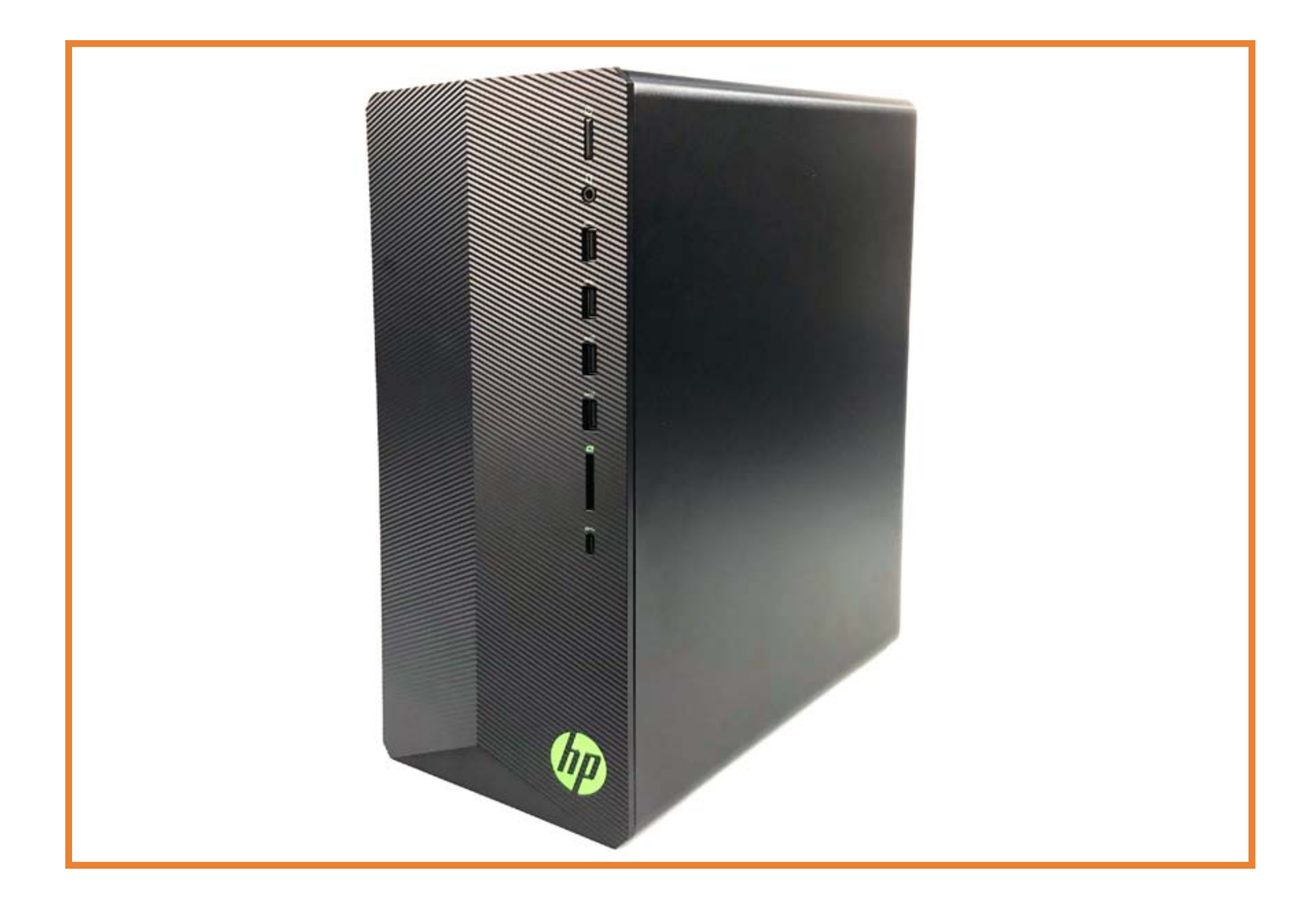

### Rear View

HDMI 1.4 port

USB 2.0 ports LAN (Ethernet)

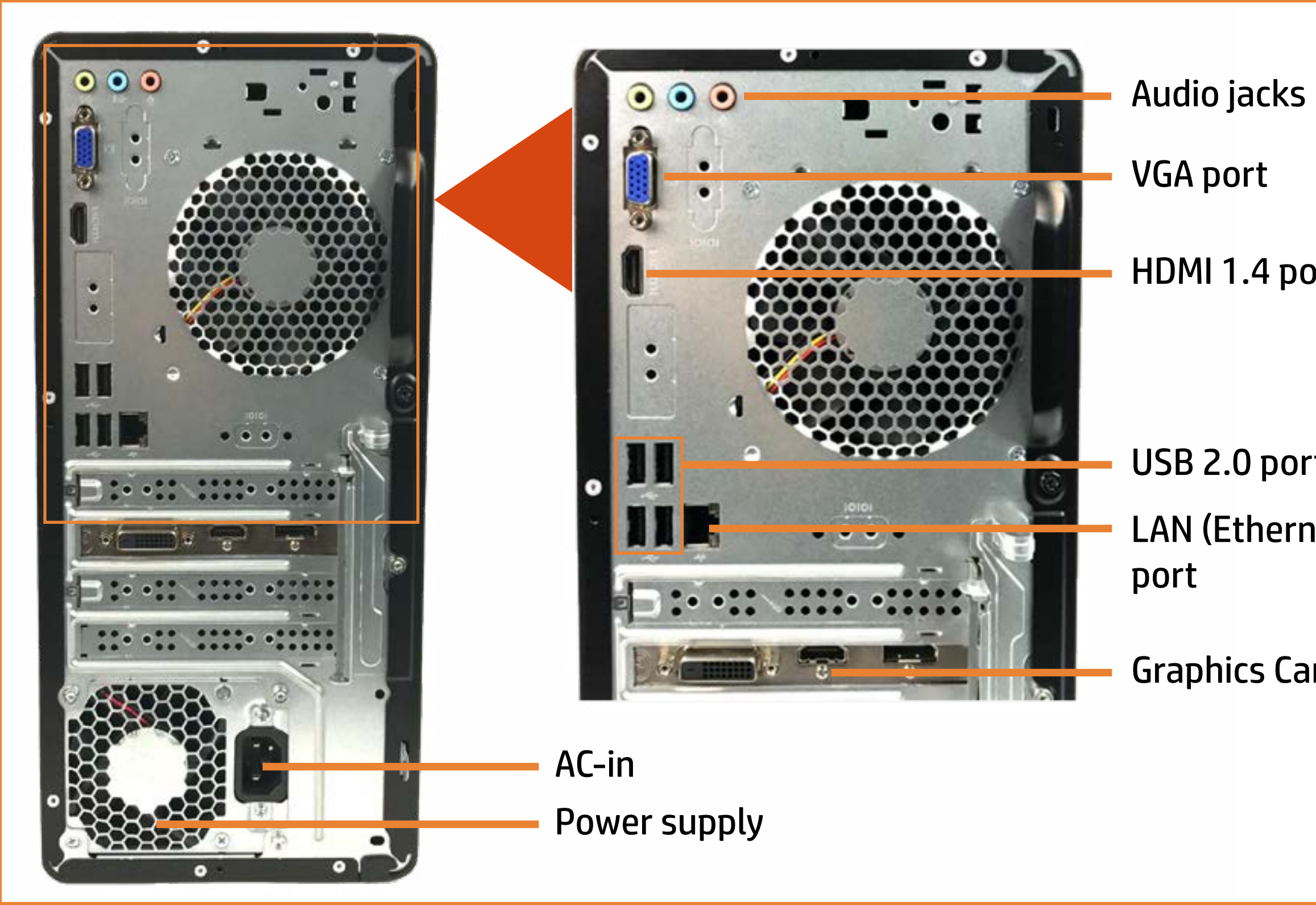

Graphics Card

#### Back to Welcome Page

### Internal View 1

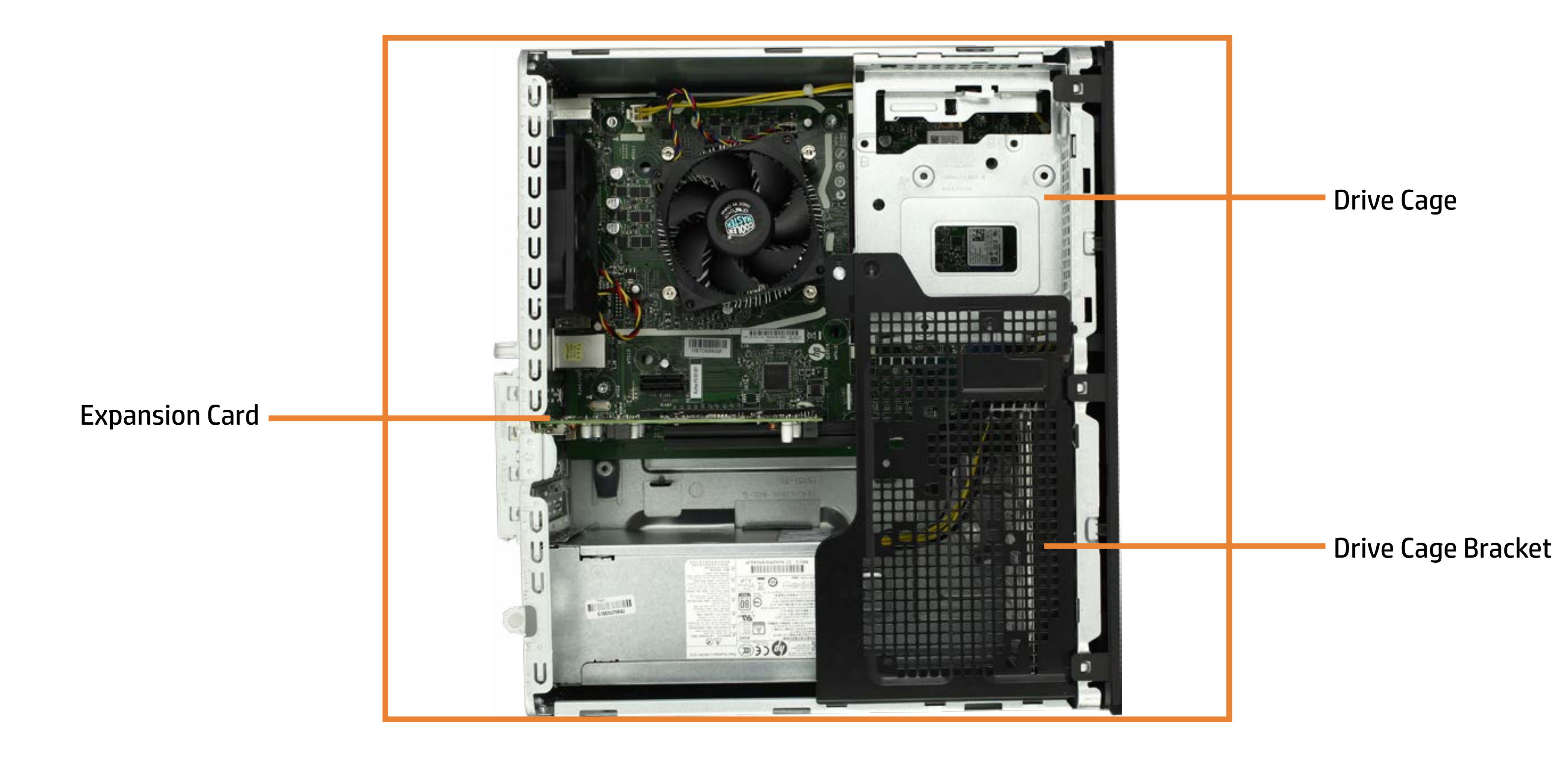

Go to System Views 2 ►

### Internal View 2

![](_page_8_Figure_2.jpeg)

Go to System Views <u>● Internal View 1</u> ■ Internal View 1

### Internal View 3

![](_page_9_Figure_2.jpeg)

![](_page_9_Picture_5.jpeg)

## Access Panel

Access Panel

Back to Welcome Page

![](_page_10_Picture_4.jpeg)

![](_page_10_Picture_5.jpeg)

### Front Bezel

### Back to Welcome Page

![](_page_11_Picture_2.jpeg)

![](_page_11_Picture_4.jpeg)

![](_page_11_Picture_5.jpeg)

## Expansion Card

### Back to Welcome Page

![](_page_12_Picture_2.jpeg)

![](_page_12_Picture_5.jpeg)

### Drive Cage Bracket

### Back to Welcome Page

![](_page_13_Picture_2.jpeg)

![](_page_13_Picture_4.jpeg)

# Drive Cage

### Back to Welcome Page

![](_page_14_Picture_2.jpeg)

![](_page_14_Picture_4.jpeg)

## Memory Module(s)

### Back to Welcome Page

![](_page_15_Picture_2.jpeg)

![](_page_15_Picture_5.jpeg)

### M.2 Solid State Drive

### Back to Welcome Page

![](_page_16_Picture_2.jpeg)

![](_page_16_Picture_4.jpeg)

# M.2 WLAN Module

![](_page_17_Picture_2.jpeg)

![](_page_17_Picture_4.jpeg)

# Hard Disk Drive

### Back to Welcome Page

![](_page_18_Picture_2.jpeg)

![](_page_18_Picture_4.jpeg)

![](_page_18_Picture_5.jpeg)

# Power Supply

### Back to Welcome Page

![](_page_19_Picture_2.jpeg)

![](_page_19_Picture_4.jpeg)

## Real-time Clock Battery

### Back to Welcome Page

![](_page_20_Picture_2.jpeg)

# Heatsink/Fan Assembly

### Back to Welcome Page

![](_page_21_Picture_2.jpeg)

# System Fan

### Back to Welcome Page

![](_page_22_Picture_2.jpeg)

![](_page_22_Picture_4.jpeg)

# CPU (Intel)

### Back to Welcome Page

![](_page_23_Picture_2.jpeg)

# Motherboard

### Back to Welcome Page

![](_page_24_Picture_2.jpeg)

![](_page_24_Picture_4.jpeg)

# Lighting Module

### Back to Welcome Page

![](_page_25_Picture_2.jpeg)

### WLAN Antennas

### Back to Welcome Page

![](_page_26_Figure_2.jpeg)

![](_page_26_Picture_5.jpeg)